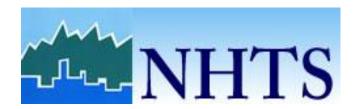

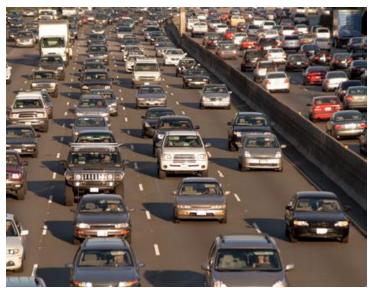

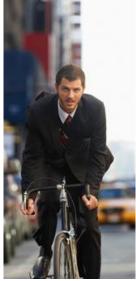

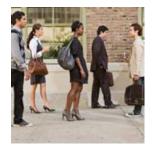

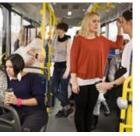

## **Derived Variables**

Revised by FHWA, August 2020

Submitted to: Federal Highway Administration Office of Policy Information 1200 New Jersey Avenue, SE Washington, DC 20590

Contract # GS23F8144H Order # DTFH6114F00113 Submitted by: Westat 1600 Research Boulevard Rockville, Maryland 20850-3129 (301) 251-1500

## **HOUSEHOLD Variables**

#### **CDIVMSAR**

Description: Grouping of household by combination of census division, MSA status,

and presence of a subway system when population greater than 1

million

Logic: CENSUS\_D & MSACAT

## CENSUS\_D

Description: 2010 Census division classification for the respondent's home address

Logic: [DIVISIONS] = http://www2.census.gov/geo/pdfs/maps-

data/maps/reference/us\_regdiv.pdf

```
IF HHSTATE = ("ME","NH","VT","CT","MA","RI") THEN 1
IF HHSTATE = ("NY","NJ","PA") THEN 2
IF HHSTATE = ("IL","IN","MI","OH","WI") THEN 3
IF HHSTATE = ("IA","KS","MO","MN","ND","NE","SD") THEN 4
IF HHSTATE = ("DC","DE","FL","GA","MD","NC","SC","WV","VA") THEN 5
IF HHSTATE = ("AL","KY","MS","TN") THEN 6
IF HHSTATE = ("AR","LA","OK","TX") THEN 7
IF HHSTATE = ("AZ","CO","ID","MT","NM","NV","UT","WY") THEN 8
IF HHSTATE = ("AK","CA","HI","OR","WA") THEN 9
```

Note: Census D is formulated based on states of original sampling.

## CENSUS R

Description: Census region classification for home address Logic: [REGIONS] = http://www2.census.gov/geo/pdfs/maps-

data/maps/reference/us\_regdiv.pdf

```
IF CENSUS_D = (1,2) THEN 1
IF CENSUS_D = (3,4) THEN 2
IF CENSUS_D = (5,6,7) THEN 3
IF CENSUS_D = (8,9) THEN 4
```

### **CNTTDHH**

Description: Count of household trips on travel day

Logic: COUNT(TDTRPNUM)

#### DRVRCNT

Description: Number of drivers in household

Logic: COUNT(WHERE DRIVER = 1)

#### HH CBSA

Description: Core Based Statistical Area (CBSA) FIPS code for the respondent's

home address

Logic: CBSA based on the household's home geocode and TIGER/Line® Shapefile

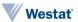

geometries.

Source: https://www.census.gov/cgi-

bin/geo/shapefiles/index.php?year=2014&layergroup=Core+Based+Statistical+Areas

HH HISP

Description: Hispanic status of household respondent

Logic:  $R_{HISP}$  WHERE PERSONID = 1

HH\_RACE

Description: Race of household respondent Logic: R\_RACE WHERE PERSONID = 1

**HHRELATD** 

Description: At least two household persons are related

Logic: IF COUNT(R\_RELAT) WHERE R\_RELAT = (2,3,4,5,6) > 0 THEN 1

ELSE 2

**HHRESP** 

Description: Person identifier of household respondent

Logic: SELECTPERSON1

**HHSIZE** 

Description: Count of household members

Logic: COUNT(PERSONID)

**HHSTATE** 

Description: Household state

Logic: STATE WHERE LOCATION IS HOME

**HHSTFIPS** 

Description: State FIPS for household address Logic: STATEFIPS WHERE LOCATION IS HOME

**HHVEHCNT** 

Description: Count of household vehicles

Logic: COUNT(VEHID WHERE VEHTYPE = 1,2,3,4,5,6,7)

LIF\_CYC

Description: Life Cycle classification for the household, derived by attributes

pertaining to age, relationship, and work status.

Logic: IMPUTED\_AGE =

IF AGE IS MISSING OR AGE = (-7,-8) THEN
IF AAGE IS MISSING OR AAGE = (-7,-8) THEN 41

```
IF AAGE = 1 THEN 2
IF AAGE = 2 THEN 10
IF AAGE = 3 THEN 16
IF AAGE = 4 THEN 41
IF AAGE = 5 THEN 70
IF AAGE = 6 THEN 77
ELSE AGE
ADULT_CHILD_STATUS =
IF IMPUTED_AGE < 18 THEN "CHILD"</pre>
IF IMPUTED AGE > 21 THEN "ADULT"
IF IMPUTED AGE BETWEEN 18 AND 21 THEN
IF R_RELAT = 3 THEN "CHILD"
IF R_RELAT = (1,5,6) AND [ANY OTHER HH MEMBER] R_RELAT = 4 THEN "CHILD"
IF R_RELAT = (1,5,6) AND != [ANY OTHER HH MEMBER] R_RELAT = 4 THEN
"ADULT"
IF R_RELAT = 8 AND [ANY OTHER HH MEMBER] (R_RELAT = (2,7) AND
IMPUTED AGE > 21) THEN "CHILD"
IF R_RELAT = 8 AND != [ANY OTHER HH MEMBER] (R_RELAT = (2,7) AND
IMPUTED AGE > 21) THEN "ADULT"
IF R_RELAT = (-7,-8) AND [ANY OTHER HH MEMBER] R_RELAT = 4 THEN "CHILD"
IF R_RELAT = (-7,-8) AND != [ANY OTHER HH MEMBER] R_RELAT = 4
IF R_RELAT = (2,7) THEN "ADULT"
HOUSEHOLD ADULT COUNT = COUNT (WHERE ADULT CHILD STATUS = "ADULT")
HOUSEHOLD_CHILD_COUNT = COUNT (WHERE ADULT_CHILD_STATUS = "CHILD")
HOUSEHOLD_RETIRED_COUNT = COUNT (WHERE PRMACT = 6 OR ((PRMACT IS
MISSING OR PRMACT = (-7,-8)) AND AGE >= 65))
MIN_AGE = MINIMUM (AGE)
LIF_CYC =
IF HOUSEHOLD_ADULT_COUNT = 1 AND HOUSEHOLD_CHILD_COUNT = 0 AND
HOUSEHOLD_RETIRED_COUNT = 0 THEN 1
IF HOUSEHOLD_ADULT_COUNT >= 2 AND HOUSEHOLD_CHILD_COUNT = 0 AND
HOUSEHOLD_RETIRED_COUNT = 0 THEN 2
IF HOUSEHOLD_ADULT_COUNT = 1 AND HOUSEHOLD_CHILD_COUNT >= 1 AND
MIN AGE BETWEEN 0 AND 5 THEN 3
IF HOUSEHOLD ADULT COUNT >= 2 AND HOUSEHOLD CHILD COUNT >= 1 AND
MIN AGE BETWEEN 0 AND 5 THEN 4
IF HOUSEHOLD ADULT COUNT = 1 AND HOUSEHOLD CHILD COUNT >= 1 AND
MIN AGE BETWEEN 6 AND 15 THEN 5
IF HOUSEHOLD_ADULT_COUNT >= 2 AND HOUSEHOLD_CHILD_COUNT >= 1 AND
MIN_AGE BETWEEN 6 AND 15 THEN 6
IF HOUSEHOLD ADULT COUNT = 1 AND HOUSEHOLD CHILD COUNT >= 1 AND
MIN AGE BETWEEN 16 AND 21 THEN 7
IF HOUSEHOLD_ADULT_COUNT >= 2 AND HOUSEHOLD_CHILD_COUNT >= 1 AND
MIN AGE BETWEEN 16 AND 21 THEN 8
IF HOUSEHOLD_ADULT_COUNT = 1 AND HOUSEHOLD_CHILD_COUNT = 0 AND
HOUSEHOLD_RETIRED_COUNT = 1 THEN 9
IF HOUSEHOLD_ADULT_COUNT >= 2 AND HOUSEHOLD_CHILD_COUNT = 0 AND
HOUSEHOLD_RETIRED_COUNT >= 1 THEN 10
```

#### **MSACAT**

Description: Metropolitan Statistical Area (MSA) category for the household's

home address, based on household's home geocode and TIGER/Line

Shapefiles.

Logic: IF MSASIZE = (4,5) THEN

IF RAIL = 1 THEN 1 IF RAIL = 2 THEN 2

IF MSASIZE = (1,2,3) THEN 3 IF CBSA IS MISSING THEN 4

#### **MSASIZE**

Description: Population size category of the Metropolitan Statistical Area (MSA),

from the 2010-2014 five-year American Community Survey (ACS)

API.

Logic: IF [POPULATION OF MSA] < 250,000 THEN "01"

IF [POPULATION OF MSA] >= 250,000 AND <= 499,999 THEN "02"
IF [POPULATION OF MSA] >= 500,000 AND <= 999,999 THEN "03"
IF [POPULATION OF MSA] >= 1,000,000 AND <= 2,999,999 THEN "04"

IF [POPULATION OF MSA] >= 3,000,000 THEN "05"

IF MSA IS MISSING THEN "06"

#### NUMADLT

Description: Count of adult household members at least 18 years old

Logic: [PERSON\_IS\_18\_OVER] =

IF R\_AGE >= 18 THEN TRUE
IF AGERANGE = (4,5,6) THEN TRUE

COUNT(WHERE PERSON\_IS\_18\_OVER = TRUE)

#### RAIL

Description: MSA heavy rail status for household

Logic: IF CBSA =

("12060","12580","14460","39300","16980","17460","31080","37100","40140","33 100","35300","14860","37980","41860","41940","47900","35620") THEN "01"

ELSE "02"

#### **RESP CNT**

Description: Count of responding persons per household

Logic: HHSIZE

#### SMPLSRCE

Description: Sample where the case originated

Logic: if SAMPAREA='0' then SMPLSRCE='01'; else SMPLSRCE='02';

#### SCRESP

Description: Person identifier of mail screener respondent, always 1 to roster self

first

Logic: 1

#### **TDAYDATE**

Description: Date of travel day (YYYYMM) EXTRACT(YYYYMM FROM TDAYDAT2) Logic:

#### TRAVDAY

Description: Travel day - day of week

[DAY OF WEEK] = EXTRACT(DAY OF WEEK FROM TDAYDAT2) Logic:

```
IF [DAY OF WEEK] = SUNDAY THEN 1
IF [DAY OF WEEK] = MONDAY THEN 2
IF [DAY OF WEEK] = TUESDAY THEN 3
IF [DAY OF WEEK] = WEDNESDAY THEN 4
IF [DAY OF WEEK] = THURSDAY THEN 5
IF [DAY OF WEEK] = FRIDAY THEN 6
IF [DAY OF WEEK] = SATURDAY THEN 7
```

#### URBAN

Description: Household's urban area classification, based on home address and

2014 TIGER/Line Shapefile

IF [URBAN AREA TYPE] = "URBANIZED AREA" THEN "01" Logic:

IF [URBAN AREA TYPE] = "URBAN CLUSTER" THEN "02"

IF [GEOMETRY] SURROUNDED BY ([GEOMETRY] WHERE [URBAN AREA TYPE] =

"URBANIZED AREA") THEN "03"

**ELSE** "04"

#### **URBANSIZE**

Description: Urban area size where home address is located

IF [POPULATION OF URBAN AREA] BETWEEN 50,000 AND 199,999 THEN 1 Logic:

IF [POPULATION OF URBAN AREA] BETWEEN 200,000 AND 499,999 THEN 2 IF [POPULATION OF URBAN AREA] BETWEEN 500,000 AND 999,999 THEN 3

IF [POPULATION OF URBAN AREA] >= 1,000,000 THEN

IF RAIL = "01" THEN 4 IF RAIL = "02" THEN 5

ELSE 6

#### **URBRUR**

Description: Household in urban/rural area

IF URBAN = (01,02) THEN 1 Logic:

ELSE 2

#### WEBUSE17

Description: Frequency of internet use

MINIMUM ( Logic:

PC WHERE PC != (-7,-8),

SPHONE WHERE SPHONE != (-7,-8),

TAB WHERE TAB !=(-7,-8),

ODEVICE WHERE ODEVICE != (-7,-8)

)

#### WRKCOUNT

Description: Number of workers in household

Logic: COUNT (WHERE WORKER = 1)

#### YOUNGCHILD

Description: Count of persons with an age between 0 and 4 in household

Logic: [PERSON\_IS\_0\_TO\_4] =

IF R\_AGE = (0,1,2,3,4) THEN TRUE IF AGERANGE = (1) THEN TRUE

COUNT(WHERE PERSON\_IS\_0\_TO\_4 = TRUE)

## HTEEMPDN, HTHTNRNT, HTPPOPDN, HTRESDN, HBRESDN, HBPPOPDN, HBHTNRNT, HBHUR

Description:

Tract and Block Group Variables (also known as Claritas Variables). These variables were added to describe the characteristics of the areas where the NHTS respondents were surveyed. This allows the data analyst to look for patterns in travel behavior, not only by individual characteristics, but also by neighborhood characteristics. The data user can examine how characteristics such as population density, housing density, renter occupancy rate, and urbanicity of the household location may affect individual travel behavior.

These variables are referred to as the "Claritas" variables as the source of the data is Claritas, LLC. (Claritas). This is the third NHTS to have these Claritas data appended to enhance analysis, the first two being the 2001 and 2009 NHTS.

Logic:

Sources of Tract and Block Group Variables: The data contained in these variables were derived from U.S. Decennial Census and American Community Survey data, enhanced by Claritas using data from regional and city planning agencies, federal agencies (e.g., Bureau of Labor Statistics, Bureau of Census, Bureau of Economic Analysis) U.S. Postal Service, the direct mail industry, the real estate industry, and experts in the fields of geographic information systems and mapmaking. These estimates are made at relatively small units of geography, such as census tracts and block groups, which make this update effective for use in supplementing the NHTS data based on the home location.

<u>Variable Naming Scheme:</u> The variable names were designed so that:

- many of these variables would fall together in an alphabetic listing,
- the variable name would help in describing the contents.

#### The naming scheme is:

| First letter                        | H for household descriptor                                                                      |  |  |
|-------------------------------------|-------------------------------------------------------------------------------------------------|--|--|
| Second letter                       | B for block group level data                                                                    |  |  |
|                                     | T for tract level data                                                                          |  |  |
| Third letter of Household variables | H for housing characteristic                                                                    |  |  |
|                                     | P for population characteristic                                                                 |  |  |
| Last five letters                   | Describe the data in the variable, e.g. POPDN = population density; RESDN = residential density |  |  |

For example, HTHRESDN is a household descriptor, at the tract level, describing a housing characteristic, specifically, residential density (RESDN).

The set of tract and block group variables derived by Claritas are:

#### Household Descriptor, Block Group Level

| HBHRESDN | Housing units per square mile                |  |  |  |
|----------|----------------------------------------------|--|--|--|
| HBHTNRNT | Percent renter-occupied housing              |  |  |  |
| HBHUR    | Urban/rural code (see below)                 |  |  |  |
| HBPPOPDN | Population density (persons per square mile) |  |  |  |

#### Household Descriptor, Tract Level

| HTEEMPDN | Employed persons per square mile (i.e., employed persons at their residence location) |  |  |
|----------|---------------------------------------------------------------------------------------|--|--|
| HTHRESDN | Housing units per square mile                                                         |  |  |
| HTHTNRNT | Percent renter-occupied housing                                                       |  |  |
| HTPPOPDN | Population density (persons per square mile)                                          |  |  |

<u>Urban-Rural Continuum:</u> One of the most popular Claritas variables is a variable that describes a location based on where it falls on an urban-rural continuum that is categorized according to five levels of "urbanicity." This variable is HBHUR and represents urbanicity at the home location block group. This breakout of urban/rural should not be confused with the variable URBAN, which is the Census defined urban area status of the sample household.

The categories of the Claritas Urban/Rural Continuum and the distribution of NHTS households within these categories are presented in the following table, showing the distribution of the weighted and unweighted (number of respondent households) across the urban/rural continuum.

Urban/Rural Continuum - Distribution of Unweighted and Unweighted NHTS Sample

| HBHUR              | Unweighted<br>NHTS<br>Households | Percent of<br>HHs<br>unweighted | Weighted<br>NHTS<br>Households | Percent of households weighted |
|--------------------|----------------------------------|---------------------------------|--------------------------------|--------------------------------|
| Second City        | 26,129                           | 20.15                           | 24,160,812                     | 20.44                          |
| Rural              | 29,680                           | 22.88                           | 21,370,243                     | 18.08                          |
| Suburban           | 28,824                           | 22.22                           | 26,249,815                     | 22.21                          |
| Small Town         | 29,162                           | 22.48                           | 22,867,286                     | 19.34                          |
| Urban              | 15,792                           | 12.18                           | 23,509,985                     | 19.89                          |
| Not<br>Ascertained | 109                              | 0.08                            | 50,110                         | 0.04                           |
| Total              | 129,696                          | 100                             | 118,208,251                    | 100                            |

For more information on urbanicity and its methodology please see https://nhts.ornl.gov/assets/Assessing\_the\_Role\_of\_Urbanicity.pdf.

## **PERSON Variables**

## **ALT 16**

Description: Alternative Mode of Transportation: Public Transportation or Taxi

```
if ALT 1='01' and ALT 6='06' then ALT 16='03';
Logic:
                   else if ALT 1='01' then ALT 16='01';
                   else if ALT 6='06' then ALT 16='02';
                   else if ALT 1='-9' or ALT 6='-9' then ALT 16='-9';
                         else ALT 16='04';
             if r age < 16 or proxy='02' then ALT 16='-1';
```

## ALT 23

Description: Alternative Mode of Transportation: Passenger to Friend/Family

Member or Rental Car

```
if ALT_2='02' and ALT_3='03' then ALT_23='03';
Logic:
                   else if ALT_2='02' then ALT 23='01';
                   else if ALT 3='03' then ALT 23='02';
                   else if ALT 2='-9' or ALT 3='-9' then ALT 23='-9';
                   else ALT 23='04';
             if r age < 16 or proxy='02' then ALT 23='-1';
```

## ALT 45

Description: Alternative Mode of Transportation: Bicycle or Walk

```
if ALT 4='04' and ALT 5='05' then ALT 45='03';
Logic:
                      else if ALT_4='04' then ALT_45='01';
else if ALT_5='05' then ALT_45='02';
                      else if ALT 4='-9' or ALT 5='-9' then ALT 45='-9';
                      else ALT 45='04';
               if r age < 16 or proxy='02' then ALT 45='-1';
```

## BIKE DFR

Description: Reason for Not Biking More: Infrastructure

```
if BIKE D='01' and BIKE R='02' and BIKE F='03' then
Logic:
                               BIKE DFR='07';
                   else if BIKE D='01' and BIKE F='03' then BIKE DFR='04';
                   else if BIKE_D='01' and BIKE_R='02' then BIKE_DFR='05';
                   else if BIKE R='02' and BIKE F='03' then BIKE DFR='06';
                   else if BIKE D='01' then BIKE DFR='01';
                   else if BIKE F='03' then BIKE DFR='02';
                   else if BIKE R='02' then BIKE DFR='03';
                   else BIKE DFR='08';
             if BIKE D='-1' and BIKE R='-1' and BIKE F='-1' then BIKE DFR='-
             if BIKE D='-9' and BIKE R='-9' and BIKE F='-9' then BIKE DFR='-
             91;
```

## BIKE\_GKP

Description: Reason for Not Biking More: Safety

if BIKE G='04' and BIKE K='05' and BIKE P='06' then Logic: BIKE GKP='07'; else if BIKE  $G='\overline{0}4'$  and BIKE K='05' then BIKE GKP='04'; else if BIKE G='04' and BIKE P='06' then BIKE GKP='05'; else if BIKE K='05' and BIKE P='06' then BIKE GKP='06'; else if BIKE G='04' then BIKE GKP='01'; else if BIKE K='05' then BIKE GKP='02'; else if BIKE P='06' then BIKE GKP='03'; else BIKE GKP='08'; if BIKE G='-1' and BIKE K='-1' and BIKE P='-1' then BIKE GKP='if BIKE G='-9' and BIKE K='-9' and BIKE P='-9' then BIKE GKP='-9'

#### CNTTDTR

Description: Count of person trips on travel day

COUNT(TDTRPNUM) Logic:

91;

#### DIARY

Description: Travel Diary completion status

IF DIARYHAV = 1 AND DIARYCMP = 1 THEN 1 Logic:

ELSE 2

#### **DRIVER**

Description: Driver status, derived

IF R\_AGE > 0 AND R\_AGE < 15 THEN 2 Logic:

IF AGERANGE = (1,2) THEN 2

IF DRVR = 1 THEN 1

IF COUNT(TDTRPNUM WHERE WHODROVE = PERSONID) > 0 THEN 1 IF COUNT(TDTRPNUM WHERE WHODROVE = PERSONID) = 0 THEN 2

#### FRSTHM17

Description: Travel day began at home location

IF LOCATION IS HOME WHERE TDTRPNUM = 1 THEN 1 Logic: IF LOCATION IS NOT HOME WHERE TDTRPNUM = 1 THEN 2

#### **GCDWORK**

Description: Minimum geodesic (Great Circle) distance between home location

and work location in meters, using WGS84 coordinate system

[HOME\_LOCATION] = (LONGITUDE, LATITUDE) WHERE LOCATION.LOCTYPE = 1 Logic:

[WORK\_LOCATION] = (LONGITUDE, LATITUDE) WHERE PERSON.PERSONID =

LOCATION.PERSONID AND LOCATION.LOCTYPE = 2

https://geographiclib.sourceforge.io/html/C/geodesic\_8h.html#a19bc3d000428010a

d9d8509174e672c9

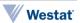

#### **OUTOFTWN**

Description: Away from home for entire travel day

IF COUNT(TDTRPNUM WHERE LOCATION IS HOME) = 0 THEN 1 Logic:

ELSE 2

#### R RACE

Description: Race

IF COUNT (RACE\_\*) > 1 THEN 6 Logic: IF COUNT (RACE\_\*) = 1 THEN RACE

#### **USEPUBTR**

Description: Public Transit Usage on Travel Date, derived

IF COUNT(TRPTRANS17) WHERE TRPTRANS17 = (11,15,16) > 0 THEN 1 Logic:

ELSE 2

## WALK DEF

Description: Reason for Not Walking More: Infrastructure

```
if WALK D='01' and WALK E='02' and WALK F='03' then
Logic:
                                WALK DEF='07';
```

```
else if WALK D='01' and WALK E='02' then WALK DEF='04';
      else if WALK D='01' and WALK F='03' then WALK DEF='05';
      else if WALK E='02' and WALK F='03' then WALK DEF='06';
      else if WALK D='01' then WALK DEF='01';
      else if WALK E='02' then WALK DEF='02';
      else if WALK F='03' then WALK DEF='03';
     else WALK DEF='08';
if WALK D='-1' and WALK E='-1' and WALK F='-1' then WALK DEF='-
if WALK D='-9' and WALK E='-9' and WALK F='-9' then WALK DEF='-
91;
```

## WALK GKQ

Description: Reason for Not Walking More: Safety

```
if WALK G='04' and WALK K='05' and WALK Q='06' then
Logic:
```

```
WALK GKQ='07';
      else if WALK G='04' and WALK K='05' then WALK GKQ='04';
      else if WALK G='04' and WALK Q='06' then WALK GKQ='05';
      else if WALK K='05' and WALK Q='06' then WALK GKQ='06';
      else if WALK G='04' then WALK GKQ='01';
      else if WALK K='05' then WALK GKQ='02';
      else if WALK Q='06' then WALK GKQ='03';
      else WALK GKO='08';
if WALK G='-1' and WALK K='-1' and WALK Q='-1' then WALK GKQ='-1'
if WALK G='-9' and WALK K='-9' and WALK Q='-9' then WALK GKQ='-
91;
```

## **WKSTFIPS**

Description: The state FIPS code for the respondent's geocoded work address. The

state FIPS codes were identified using United States Census Bureau

2016 TIGER/Line Shapefiles.

Logic: NA

#### WORKER

Description: Worker status

Logic: IF  $(R\_AGE >= 0 \text{ AND} < 16 \text{ OR AGERANGE} = (1,2) \text{ THEN } -1$ 

IF (PRMACT = (-8,-7) AND PAYPROF = (-8,-7)) OR (PRMACT IS NULL AND (R\_AGE >

15 OR AGERANGE = (3,4,5,6))) THEN -9
IF PRMACT = (1,2) OR PAYPROF = 1 THEN 1

ELSE 2

## R\_AGE\_IMP

Description: Age (imputed)

Logic: Age of subject used in weighting. Replace values in R\_AGE that are -7, -8 or -9 with

the imputed age values.

## R\_SEX\_IMP

Description: Gender (imputed)

Logic: Gender of subject used in weighting. Replace values in R\_SEX that are -7, -8 or -9

with the imputed gender values.

## **TRIP Variables**

# DBHTNRNT, DBHUR, DBPPOPDN, DBRESDN, DTEEMPDN, DTHTNRNT, DTPPOPDN, and DTRESDN

Description:

Density and demographic variables based on the Tract and Block Group of the *trip destination*. These are in the same format as those found for the household location (see description in the Household file for HTEEMPDN, HTHTNRNT, HTPPOPDN, HTRESDN, HTRESD

HBRESDN, HBPPOPDN, HBHTNRNT, HBHUR).

## DRVR FLG

Description: Respondent drove on trip

Logic: IF PERSONID = WHODROVE AND TRPTRANS17 = (3,4,5,6,7,8,9,18) THEN 1

IF PERSONID != WHODROVE AND TRPTRANS17 = (3,4,5,6,7,8,9,18) THEN 2

IF TRPTRANS17 != (3,4,5,6,7,8,9,18) THEN -1

#### **DWELTIME**

Description: Time at destination Logic: DEPTIME - ENDTIME

#### **ENDTIME**

Description: Trip End Time (HHMM)
Logic: Trip end time in military format.

#### **GASPRICE**

Description: Weekly regional gasoline price during the week of the household's

travel day. Price of gasoline, in cents, on respondent's travel day.

Logic: PADD\_REGION =

IF HHSTATE = ("CT","ME","MA","NH","RI","VT") THEN "PADD1A"

IF HHSTATE = ("DE","DC","MD","NJ","NY","PA") THEN "PADD1B"

IF HHSTATE = ("FL","GA","NC","SC","VA","WV") THEN "PADD1C"

IF HHSTATE =

("IL","IN","IA","KS","KY","MI","MN","MO","NE","ND","SD","OH","OK","TN","WI")

THEN "PADD2"

IF HHSTATE = ("AL","AR","LA","MS","NM","TX") THEN "PADD3"
IF HHSTATE = ("CO","ID","MT","UT","WY") THEN "PADD4"

IF HHSTATE = ("AK","AZ","CA","HI","NV","OR","WA") THEN "PADD5"
Source: EIA database (https://www.eia.gov/petroleum/gasdiesel/)

#### **HHMEMDRV**

Description: Household member drove on trip

Logic: IF TRPTRANS17 != (3,4,5,6,7,8,9,18) THEN -1

IF WHODROVE != 97 AND TRPTRANS17 = (3,4,5,6,7,8,9,18) THEN 1
IF WHODROVE = 97 AND TRPTRANS17 = (3,4,5,6,7,8,9,18) THEN 2

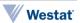

## HH ONTD

Description: Number of household members on trip including respondent

Logic: TRPHHACC + 1

## LOOP TRIP

Description: Trip origin and destination at identical location

Logic: IF TRIP DOES NOT BEGIN AND END AT THE SAME LOCATION THEN 1

ELSE 2

#### NONHHCNT

Description: Number of non-household members on trip

Logic: TRPACCMP - TRPHHACC

#### NUMONTRP

Description: Number of people on trip including respondent

Logic: TRPACCMP + 1

# OBHTNRNT, OBHUR, OBPPOPDN, OBRESDN, OTEEMPDN, OTHTNRNT, OTPPOPDN, and OTRESDN

Description: Density and demographic variables based on the Tract and Block

Group of the *trip origin*. These are in the same format as those found for the household location (see description in the Household file for HTEEMPDN, HTHTNRNT, HTPPOPDN, HTRESDN, HBRESDN,

HBPPOPDN, HBHTNRNT, HBHUR).

## **PSGR FLG**

Description: Respondent was passenger on trip

Logic: IF WHODROVE != PERSONID AND TRPTRANS17 = (3,4,5,6,7,8,9,18) THEN 1

IF WHODROVE = PERSONID AND TRPTRANS17 = (3,4,5,6,7,8,9,18) THEN 2

IF TRPTRANS17 != (3,4,5,6,7,8,9,18) THEN -1

#### **PUBTRANS**

Description: Public transportation used on trip Logic: IF TRPTRANS17 = (11,15,16) THEN 1

ELSE 2

#### STRTTIME

Description: Trip Start Time (HHMM)
Logic: Trip start time in military format

#### **TDTRPNUM**

Description: Incrementing travel day trip number, starting at 1 for each person in

the file

Logic: FOR EACH (HOUSEID, PERSONID) ORDERED BY STRTTIME (

ROW NUMBER
)

**TDWKND** 

Description: Weekend trip

Logic: IF [TRAVDAY] = (1,7) OR ([TRAVDAY] = (6) AND STRTTIME >= 1800) THEN 1

ELSE 2

## TRACC WLK

```
Description: Walk as mode used to get to public transit?

Logic:

if trptrans in ('11','15','16') then do;
if TRACC1='01' then TRACC_WLK='01';
else if TRACC1='-9' then TRACC_WLK='-9';
else TRACC_WLK='02';
end;
```

## TRACC POV

Description: POV as mode used to get to public transit?

else TRACC WLK='-1';

else TRACC POV='-1';

```
if trptrans in ('11','15','16') then do;
    if (TRACC3='03' or TRACC4='04' or TRACC5='05' or
    TRACC6='06' or TRACC7='07'or TRACC8='08' or TRACC9='09' or
    TRACC18='18') then TRACC_POV='01';
    else if TRACC3='-9' then TRACC_POV='-9';
    else TRACC_POV='02';
end;
```

## TRACC BUS

Description: Bus as mode used to get to public transit?

```
Logic:

if trptrans in ('11','15','16') then do;
if TRACC11='11' then TRACC_BUS='01';
else if TRACC11='-9' then TRACC_BUS='-9';
else TRACC_BUS='02';
end;
else TRACC_BUS='-1';
```

## TRACC CRL

Description: Rail as mode used to get to public transit?

## TRACC SUB

```
Description: Subway as mode used to get to public transit?

Logic: 

if trptrans in ('11','15','16') then do;
```

```
if TRACC16='16' then TRACC_SUB='01';
else if TRACC16='-9' then TRACC_SUB='-9';
else TRACC_SUB='02';
end;
else TRACC_SUB='-1';
```

## TRACC OTH

Description: Other mode used to get to public transit?

```
Logic:
    if trptrans in ('11','15','16') then do;
        if (TRACC2='02' or TRACC10='10' or TRACC12='12' or
    TRACC13='13' or TRACC14='14' or TRACC17='17' or TRACC18='18' or
    TRACC19='19' or TRACC20='20' or TRACC_0='97') then
    TRACC_OTH='01';
        else if TRACC2='-9' then TRACC_OTH='-9';
        else TRACC_OTH='02';
    end;
    else TRACC_SUB='-1';
```

## TREGR WLK

```
Description: Walk as mode used to get from public transit?
```

```
Logic:
    if trptrans in ('11','15','16') then do;
        if TREGR1='01' then TREGR_WLK='01';
        else if TREGR1='-9' then TREGR_WLK='-9';
        else TREGR_WLK='02';
end;
else TREGR_WLK='-1';
```

## TREGR\_POV

#### Description: POV as mode used to get from public transit?

```
Logic:
    if trptrans in ('11','15','16') then do;
        if (TREGR3='03' or TREGR4='04' or TREGR5='05' or
    TREGR6='06' or TREGR7='07'or TREGR8='08' or TREGR9='09' or
    TREGR18='18') then TREGR_POV='01';
        else if TREGR3='-9' then TREGR_POV='-9';
        else TREGR_POV='02';
end;
else TREGR_POV='-1';
```

## TREGR\_BUS

#### Description: Bus as mode used to get from public transit?

```
Logic:

if trptrans in ('11','15','16') then do;
if TREGR11='11' then TREGR_BUS='01';
else if TREGR11='-9' then TREGR_BUS='-9';
else TREGR_BUS='02';
end;
else TREGR_BUS='-1';
```

## TREGR\_CRL

Description: Rail as mode used to get from public transit?

```
if trptrans in ('11','15','16') then do;
Logic:
                   if TREGR15='15' then TREGR CRL='01';
                   else if TREGR15='-9' then TREGR CRL='-9';
                   else TREGR CRL='02';
             end:
             else TREGR CRL='-1';
```

## TREGR SUB

Description: Subway as mode used to get from public transit?

```
if trptrans in ('11','15','16') then do;
Logic:
                   if TREGR16='16' then TREGR SUB='01';
                   else if TREGR16='-9' then TREGR SUB='-9';
                   else TREGR SUB='02';
             end;
             else TREGR SUB='-1';
```

## TREGR OTH

Description: Other mode used to get from public transit?

```
if trptrans in ('11','15','16') then do;
Logic:
                   if (TREGR2='02' or TREGR10='10' or TREGR12='12' or
             TREGR13='13' or TREGR14='14' or TREGR17='17' or TREGR18='18' or
             TREGR19='19' or TREGR20='20' or TREGR 0='97') then
             TREGR OTH='01';
                   else if TREGR2='-9' then TREGR OTH='-9';
                   else TREGR OTH='02';
             end;
             else TREGR SUB='-1';
```

#### TRIPPURP

Description: Generalized purpose of trip, home-based and non-home based

IF WHYFROM = -9 OR WHYTO = -9 THEN -9 Logic:

```
IF WHYFROM = (1,2) AND WHYTO = (3,4) THEN HBW
IF WHYFROM = (3,4) AND WHYTO = (1,2) THEN HBW
IF WHYFROM = (1,2) AND WHYTO = (11,12,13) THEN HBSHP
IF WHYFROM = (11,12,13) AND WHYTO = (1,2) THEN HBSHP
IF WHYFROM = (1,2) AND WHYTO = (15,16,17) THEN HBSOC
IF WHYFROM = (15,16,17) AND WHYTO = (1,2) THEN HBSOC
```

IF WHYFROM = (1,2) AND WHYTO != (3,4,11,12,13,15,16,17) THEN HBO IF WHYFROM != (3,4,11,12,13,15,16,17) AND WHYTO = (1,2) THEN HBO

**ELSE NHB** 

#### **TRPHHACC**

Description: Count of Household Members on Trip

 $COUNT(ONTD_P^* = 1)$ Logic:

#### **TRPMILAD**

Description: Trip distance in miles, adjusted for comparability to past surveys

IF TRPTRANS IN (3,4,5,6,8,9,18) THEN Logic:

IF WHYTRP90 = 01 THEN TRPMILES \* 1.0735 IF WHYTRP90 != 01 THEN TRPMILES \* 1.1151

**ELSE TRPMILES** 

#### **TRPMILES**

Description: Trip distance in miles, derived from route geometry returned by

Google Maps API, or from reported loop-trip distance

IF TRIP DOES NOT BEGIN AND END AT THE SAME LOCATION THEN Logic:

[GOOGLE ROUTE DISTANCE]

IF TRPTRANS17 IN (1,2,3,4,5,6,7,8,9,18) AND WKBK\_UNIT = (1,2) THEN

IF WKBK\_UNIT = 1 THEN WKBK\_DIST \* 0.1111

IF WKBK\_UNIT = 2 THEN WKBK\_DIST ELSE [GOOGLE\_ROUTE\_DISTANCE]

#### **TRPTRANS**

Description: Trip Mode, derived

[VEHICLE TYPE] = VEHICLE.VEHTYPE WHERE VEHICLE.VEHID = TRIP.VEHID Logic:

> IF [VEHICLE TYPE] = 1 THEN 3 IF [VEHICLE TYPE] = 2 THEN 5 IF [VEHICLE TYPE] = 3 THEN 4 IF [VEHICLE TYPE] = 4 THEN 6 IF [VEHICLE TYPE] = 5 THEN 6 IF [VEHICLE TYPE] = 6 THEN 9 IF [VEHICLE TYPE] = 7 THEN 8

**ELSE TRPTRANS17** 

#### TRVLCMIN

Description: Trip Duration in Minutes

[WKBK DISTANCE] = Logic:

IF WKBK UNIT = 2 THEN WKBK DIST

IF WKBK\_UNIT = 1 THEN WKBK\_DIST \* 0.111111

Derived from STRTTIME and ENDTIME

#### VMT MILE

Description: Trip distance in miles for personally driven vehicle trips, derived from

route geometry returned by Google Maps API

IF TRPTRANS17 = (3,4,5,6,7,8,9,18) AND VEHTYPE = (1,2,3,4,5,6,7) AND Logic:

DRVR FLG = 1 THEN TRPMILES

ELSE-1

#### WHYFROM

Description: Trip Origin Purpose

WHYTO WHERE TDTRPNUM = TDTRPNUM - 1 Logic:

#### WHYTRP1S

```
Description: Trip purpose summary
             IF WHYTO = (1,2) THEN 01
Logic:
             IF WHYTO = (3,4) THEN 10
             IF WHYTO = (8,9,10,19) THEN 20
             IF WHYTO = 18 THEN 30
             IF WHYTO = (11,12,14) THEN 40
             IF WHYTO = (15,16,17) THEN 50
             IF WHYTO = 6 THEN 70
             IF WHYTO = 13 THEN 80
             ELSE 97
WHYTRP90
Description: Travel day trip purpose consistent with 1990 NPTS design.
              [HOME TOUR WINDOW] = MINIMUM(TDTRPNUM) WHERE WHYTO IN (1, 2) BETWEEN
Logic:
              MAXIMUM(TDTRPNUM) WHERE WHYTO IN (1, 2)
              [WORK TOUR WINDOW] = MINIMUM(TDTRPNUM) WHERE WHYTO IN (3) BETWEEN
             MAXIMUM(TDTRPNUM) WHERE WHYTO IN (3)
             [WHYTRP90 STEP ONE] =
             IF WHYTO IN (1,2) AND [HOME TOUR WINDOW] = 0 THEN O_WHYTO
             IF WHYTO IN (1,2) AND [HOME TOUR WINDOW] >= 1 THEN WHYTO WHERE
             DWELLTIME = MAXIMUM(DWELLTIME) OF [HOME TOUR WINDOW]
             IF WHYTO IN (3) AND [WORK TOUR WINDOW] = 0 THEN WHYTO
             IF WHYTO IN (3) AND [WORK TOUR WINDOW] >= 1 THEN WHYTO WHERE
              DWELLTIME = MAXIMUM(DWELLTIME) OF [WORK TOUR WINDOW]
             IF WHYTO IN (1,2) AND WHYFROM IN (1,2) AND LOOP TRIP = 1 AND TRPTRANS IN
             (1,2) THEN 16
             ELSE WHYTO
             WHYTRP90 =
             IF [WHYTRP90 STEP ONE] = (3) THEN 1
```

IF [WHYTRP90 STEP ONE] = (4) THEN 2 IF [WHYTRP90 STEP ONE] = (11) THEN 3

TOUR WINDOW] THEN 10

**ELSE 11** 

IF [WHYTRP90 STEP ONE] = (5,6,10,12,14) THEN 4

IF [WHYTRP90 STEP ONE] = (8,9,19) THEN 5
IF [WHYTRP90 STEP ONE] = (18) THEN 6
IF [WHYTRP90 STEP ONE] = (17) THEN 8
IF [WHYTRP90 STEP ONE] = (15,16) THEN 10

IF [WHYTRP90 STEP ONE] = (97) THEN 11
IF [WHYTRP90 STEP ONE] = (-8,-7) THEN 99

IF [WHYTRP90 STEP ONE] = (13) AND IN [WORK TOUR WINDOW] THEN 4

IF [WHYTRP90 STEP ONE] = (13) AND IN [HOME TOUR WINDOW OR NOT WORK

## **VEHICLE Variables**

#### **ANNMILES**

Description: Self-reported annualized mile estimate

Logic: IF VEHOWNED = (-7,-8) OR VEHMILES = (-7,-8,-77,-88) OR ESTMILES = (-7,-8,-77,-88)

77,-88) THEN -9

IF VEHOWNED = 1 THEN VEHMILES

IF VEHOWNED = 2 THEN ROUND((12 \* ESTMILES) / OWNUNIT)

**BESTMILE** 

Description: Best estimate of annual miles

Logic: See https://nhts.ornl.gov/documentation for information on the 2017 Best Estimate

of Annual Vehicle Mileage (BESTMILE) and its associated flags

**BEST EDT** 

Description: Flag any edits/adjustments to BESTMILE

Logic: See https://nhts.ornl.gov/documentation for information on the 2017 Best Estimate

of Annual Vehicle Mileage (BESTMILE) and its associated flags

BEST FLG

Description: How BESTMILE was computed

Logic: See https://nhts.ornl.gov/documentation for information on the 2017 Best Estimate

of Annual Vehicle Mileage (BESTMILE) and its associated flags

BEST\_OUT

Description: Flag identifying BESTMILE outlier values

Logic: See https://nhts.ornl.gov/documentation for information on the 2017 Best Estimate

of Annual Vehicle Mileage (BESTMILE) and its associated flags

**FEGEMPG** 

Description: Fuel Economy.gov EIA-Derived 55/45 fuel economy

Logic: See https://nhts.ornl.gov/documentation for information on 2017 EIA Fuel Economy

and Fuel Use variables

**FEGEMPGA** 

Description: Fuel Economy.gov 55/45 alternative fuel economy

Logic: See https://nhts.ornl.gov/documentation for information on 2017 EIA Fuel Economy

and Fuel Use variables

**FEGEMPGF** 

Description: Flag for FEGEMPG

Logic: See https://nhts.ornl.gov/documentation for information on 2017 EIA Fuel Economy

and Fuel Use variables

## **GSCOST**

Description: Annualized fuel cost in US cents per equivalent gallon

Logic: See https://nhts.ornl.gov/documentation for information on 2017 EIA Fuel Economy

and Fuel Use variables

#### **GSTOTCST**

Description: Annual fuel expenditures in US dollars

Logic: See https://nhts.ornl.gov/documentation for information on 2017 EIA Fuel Economy

and Fuel Use variables

## **GSYRGAL**

Description: Annual fuel consumption in US gallons

Logic: See https://nhts.ornl.gov/documentation for information on 2017 EIA Fuel Economy

and Fuel Use variables

#### **HYBRID**

Description: Hybrid vehicle

Logic: IF FUEL = 3 THEN 1

IF FUEL != 3 THEN 2

#### **VEHAGE**

Description: Age of vehicle, based on model year

Logic: IF VEHYEAR = (-8,-7) THEN VEHYEAR

IF VEHYEAR = (2016,2017,2018) THEN 1

ELSE 2017-VEHYEAR